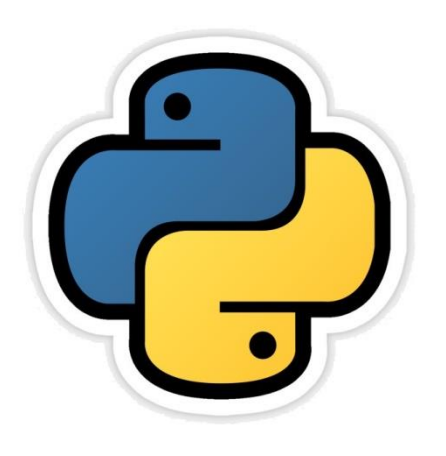

## List Manipulation

based on CBSE curriculum Class 11

# **Chapter - 7**

By-Neha Tyagi PGT CS KV 5 Jaipur II Shift, Jaipur Region

Neha Tyagi, KV 5 Jaipur II Shift

#### Introduction

- In Python, a list is a kind of container that contains collection of any kind of values.
- A List is a mutable data type which means any value from the list can be changed. For changed values , Python does not create a new list.
- List is a sequence like a string and a tuple except that list is mutable whereas string and tuple are immutable.
- In this chapter we will see the manipulation on lists. We will see creation of list and various operation on lists via built in functions.

#### List Creation

- List is a standard data type of Python. It is a sequence which can store values of any kind.
- List is represented by square brackets " [ ] "

For ex -

- [ ] Empty list
- [1, 2, 3] integers list
- [1, 2.5, 5.6, 9] numbers list (integer and float)
- ['a', 'b', 'c'] characters list
- ['a', 1, 'b', 3.5, 'zero'] mixed values list
- ['one', 'two', 'three'] string list
- In Python, only list and dictionary are mutable data types, rest of all the data types are immutable data types.

## Creation of List

- List can be created in following ways-
	- Empty list
		- $L = \lceil \cdot \rceil$
	- list can also be created with the following statement-

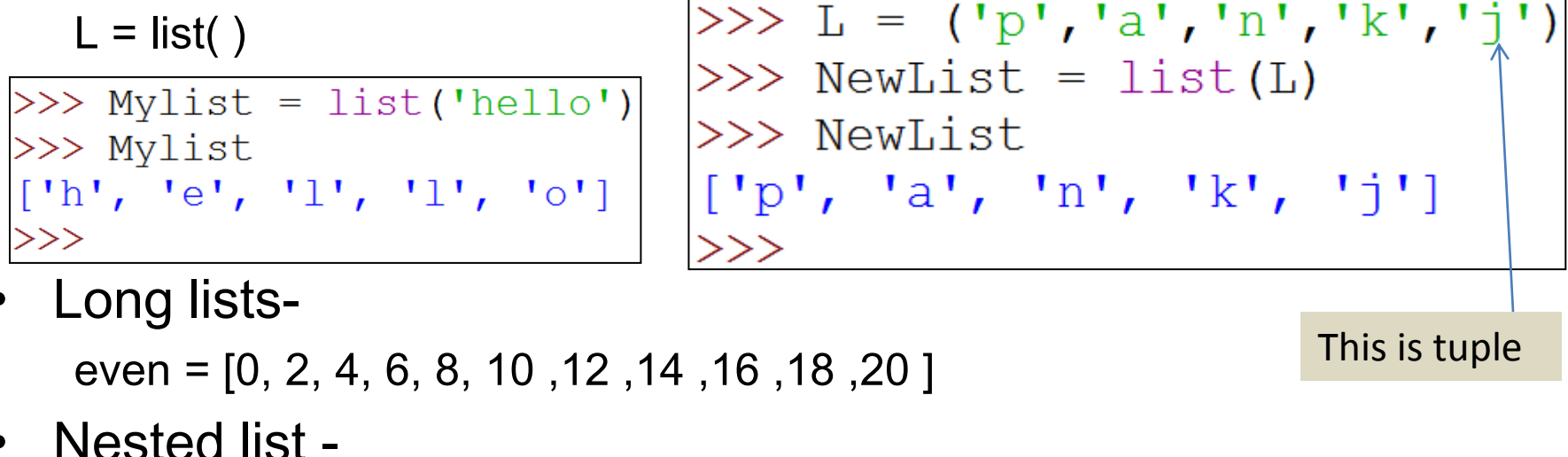

L = [3, 4, [5, 6], 7]  
\n
$$
\frac{>> \text{L1} = \text{list (input ("Enter List Elements"))})}{\text{Enter (List Elements12345)}
$$
\nAnother method

\n
$$
>> \text{L1}
$$
\n
$$
[11', 12', 13', 14', 15']
$$

Neha Tyagi, KV 5 Jaipur II Shift

#### Creation of List

-As we have seen in the example That when we have supplied values as numbers to a list even then values as numbers to a list even then  $\begin{bmatrix} 1 & 1 \\ 0 & 1 \end{bmatrix}$ ,  $\begin{bmatrix} 1 & 2 \\ 2 & 1 \end{bmatrix}$ ,  $\begin{bmatrix} 1 & 3 \\ 1 & 1 \end{bmatrix}$ ,  $\begin{bmatrix} 1 & 4 \\ 1 & 1 \end{bmatrix}$ ,  $\begin{bmatrix} 1 & 4 \\ 1 & 1 \end{bmatrix}$ ,  $\begin{bmatrix} 1 & 4 \\ 1 & 1 \end{bmatrix}$ ,  $\begin{bmatrix} 1 & 4 \\ 1 & 1 \end{$ 

```
>> L1 = list(input("Enter List Elements"))Enter List Elements12345
>> T.1
```
– If we want to pass values to a list in numeric form then we have to write following function -

```
eval(input())
```

```
L=eval(input("Enter list to be added "))
```
**eval ( ) function identifies type of the passed string and then return it.**

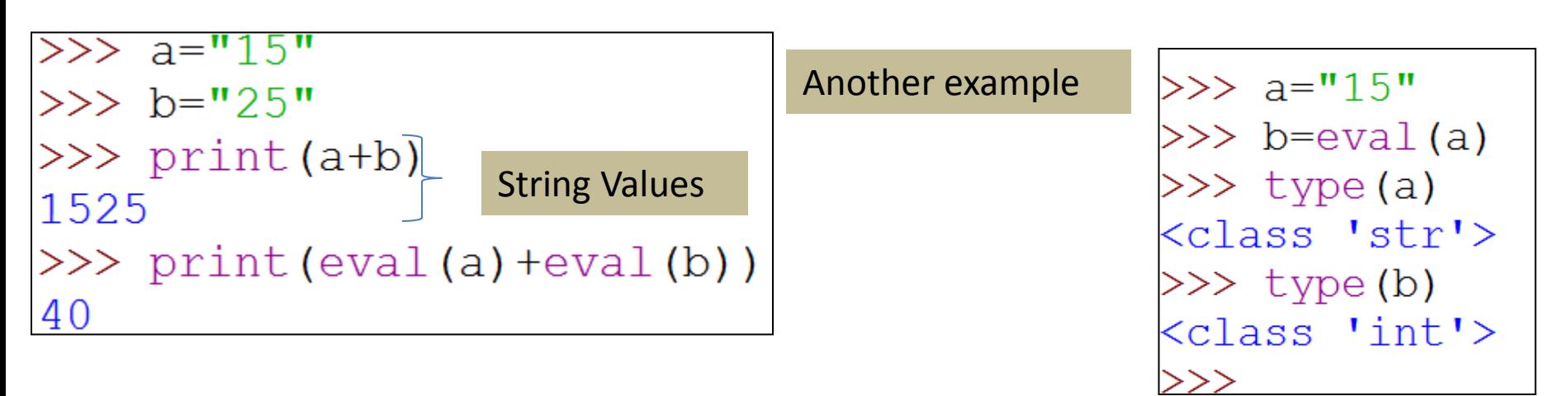

#### Accessing a List

- First we will see the similarities between a List and a String.
- List is a sequence like a string.
- List also has index of each of its element.
- Like string, list also has 2 index, one for forward indexing (from 0, 1, 2, 3, ….to n-1) and one for backward indexing(from -n to - 1).
- In a list, values can be accessed like string.

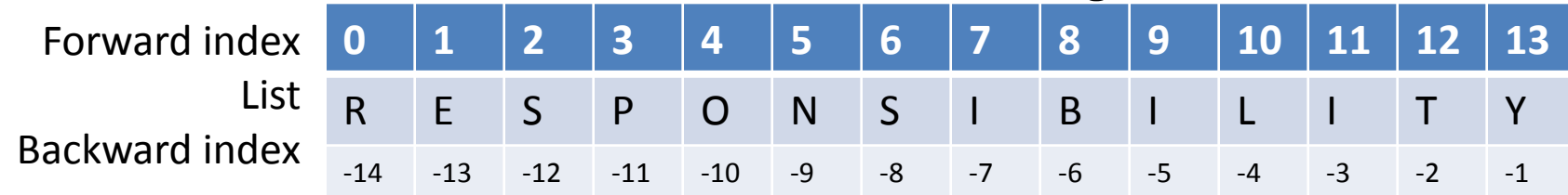

```
>>> vowels=['a','e','i','o','u']
>>> vowels[4]
"u">>> vowels[-5]
"a">>> vowels[-1]
"u"
```
#### Accessing a List

len() function is used to get the length of a list.

```
>>> name=list("Pankaj")
>> name
[1P', 1a', 1n', 1k', 1a', 1j']\gg len (name)
6
>>
```
**Important 1:**membership operator (*in, not in*) works in list similarly as they work in other sequence.

- L[ i ] will return the values exists at i index.
- L  $[i:j]$  will return a new list with the values from i index to j index excluding j index.

```
>>> name=list("Pankaj")
>> name [3]
"k">>> nm=name [2:4]
>>> nm
\lbrack n', 'k' \rbrack
```
**Important 2:** + operator adds a list at the end of other list whereas \* operator repeats a list.

#### Difference between a List and a String

- Main difference between a List and a string is that string is immutable whereas list is mutable.
- Individual values in string can't be change whereas it is possible with list.

```
>>> string="aeiou"
\gg string [2]
\mathbf{v} in \mathbf{v}>>> string[2]='I'
Traceback (most recent call last):
   File "<pysh\frac{d}{d}11#2>", line 1, in <module>
       string[2]='I'TypeError: 'str' object does not support item assignment
                                                              >>> st=list("aeiou")
Value didn't 
                                                              >>> st
change in string. 
                                                               [1a^1, 1e^1, 1i^1, 1o^1, 1u^1]Error shown. Value got changed 
                                                               >>> st[2]='I'
                                 in list specifying 
                                                              \gg st
                                 list is mutable\begin{bmatrix} \begin{smallmatrix} a \\ b \end{smallmatrix} \end{bmatrix}, \begin{bmatrix} \begin{smallmatrix} e \\ e \\ e \end{smallmatrix} \end{bmatrix}, \begin{bmatrix} \begin{smallmatrix} 1 \\ 1 \end{smallmatrix} \end{bmatrix}, \begin{bmatrix} \begin{smallmatrix} a \\ b \end{smallmatrix} \end{bmatrix}>>
```
#### Traversal of a list

- Traversal of a list means to access and process each and every element of that list.
- 

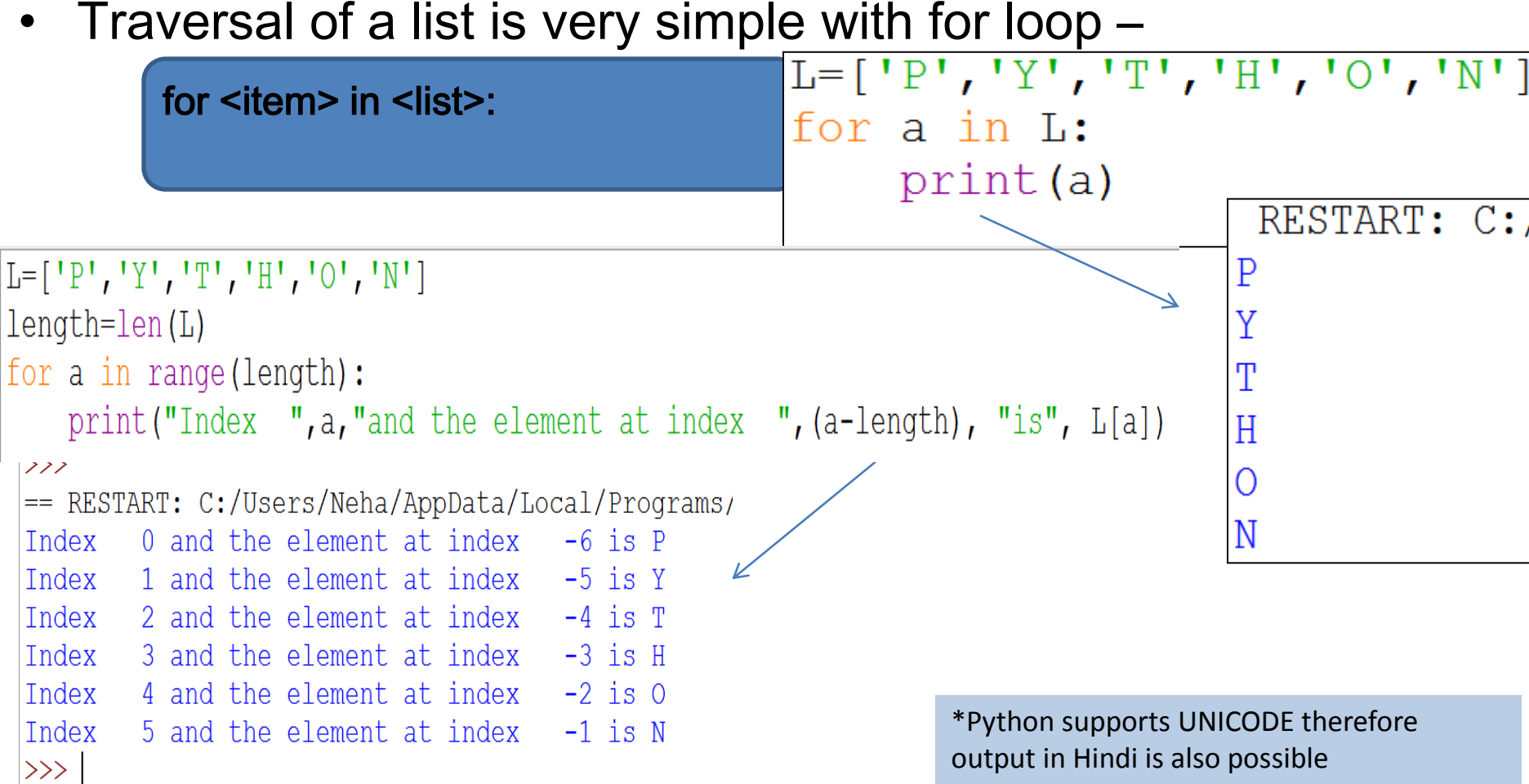

#### Comparison of Lists

- Relational operators are used to compare two different lists.
- Python compares lists or tuples in lexicographical order, means comparing sequences should be of same type and their elements should also be of similar type.

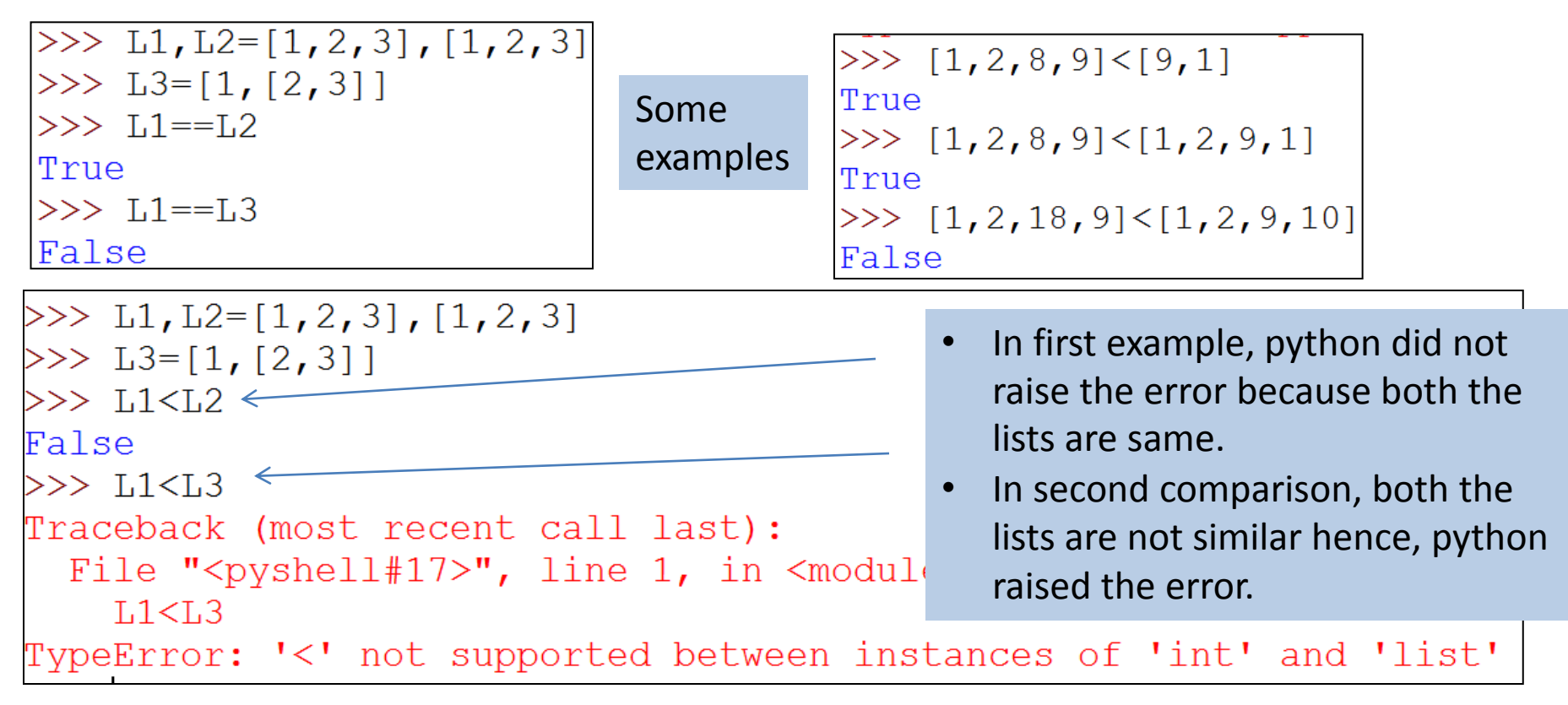

## List Operations (+, \*)

- Main operations that can be performed on lists are joining list, replicating list and list slicing.
- To join Lists, + *operator*, is used which joins a list at the end of other list. With + operator, both the operands should be of list type otherwise error will be generated.

• To replicate a list, *\* operator*, is used.

$$
\begin{array}{ll}\n\text{>>> L1=[1,2,3]} \\
\text{>>> L2=L1*3} \\
\text{>>> L2} \\
\text{[1, 2, 3, 1, 2, 3, 1, 2, 3]} \n\end{array}
$$

Neha Tyagi, KV 5 Jaipur II Shift

## List Slicing

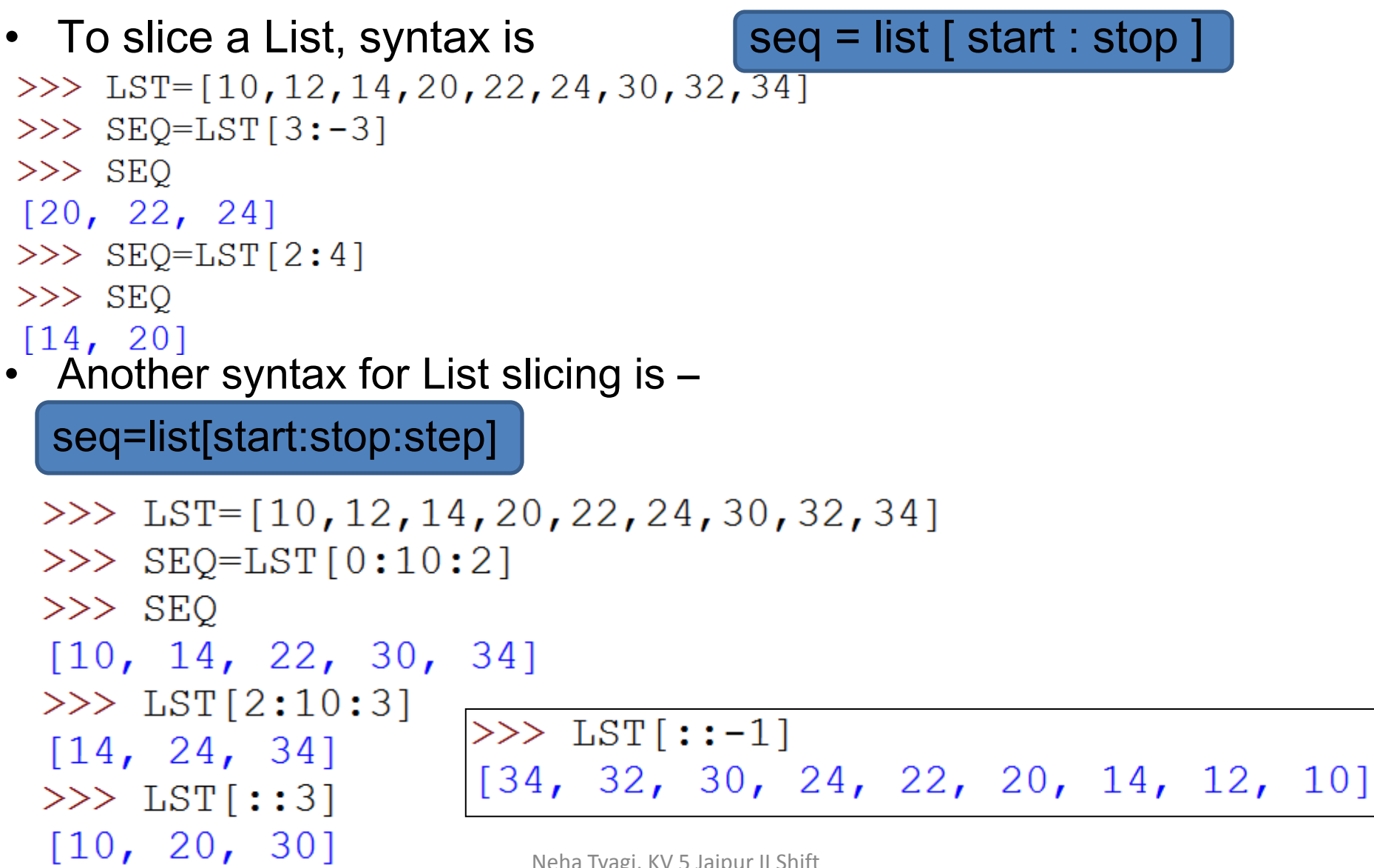

#### Use of slicing for list Modification

• Look carefully at following examples-

```
>> L=["one","two","three"]
>>>1['one', 'two', 'three']>>> L[0:2] = [0, 1]New value is being assigned here.
>>>1[0, 1, 'three']>> L=["one","two","three"]
>>> L[0:2]="a" \leftarrowHere also, new value is being assigned.
>>>1\lceil'a', 'three']\leftarrowSee the difference between both the results.
>> 1=[1,2,3]>> 1[2:]= "604"\gg 1
[1, 2, 16, 10, 14]144 is a value and not a sequence.
>>> 1[2:1=144Traceback (most recent call last):
  File "<pyshell#12>", line 1, in <module>
   1[2:]=144TypeError: can only assign an iterable
```
## List Manipulation

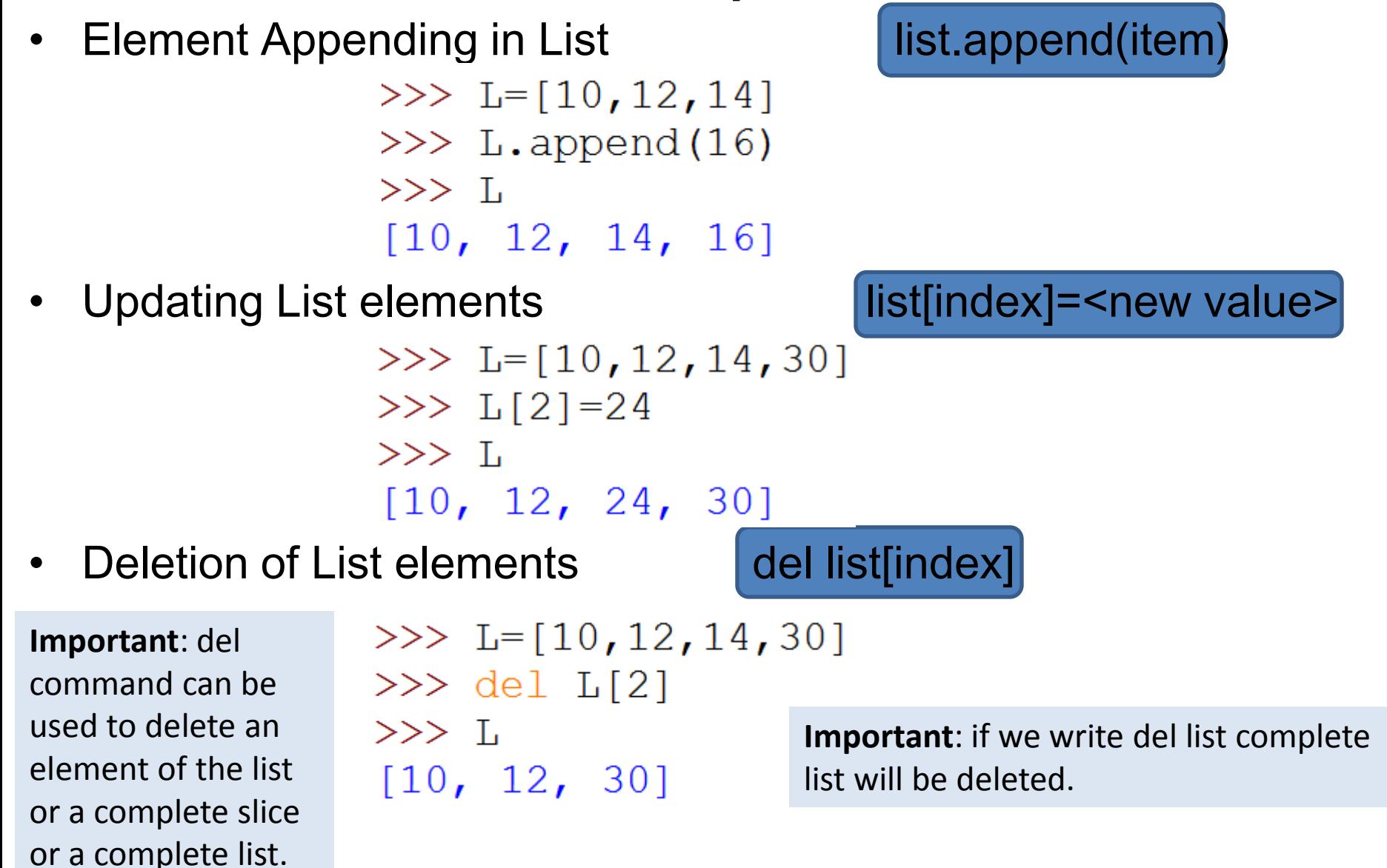

### List Manipulation

- Only one element will be deleted on pop() from list.
- pop ( ) function can not delete a slice.
- pop ( ) function also returns the value being deleted.

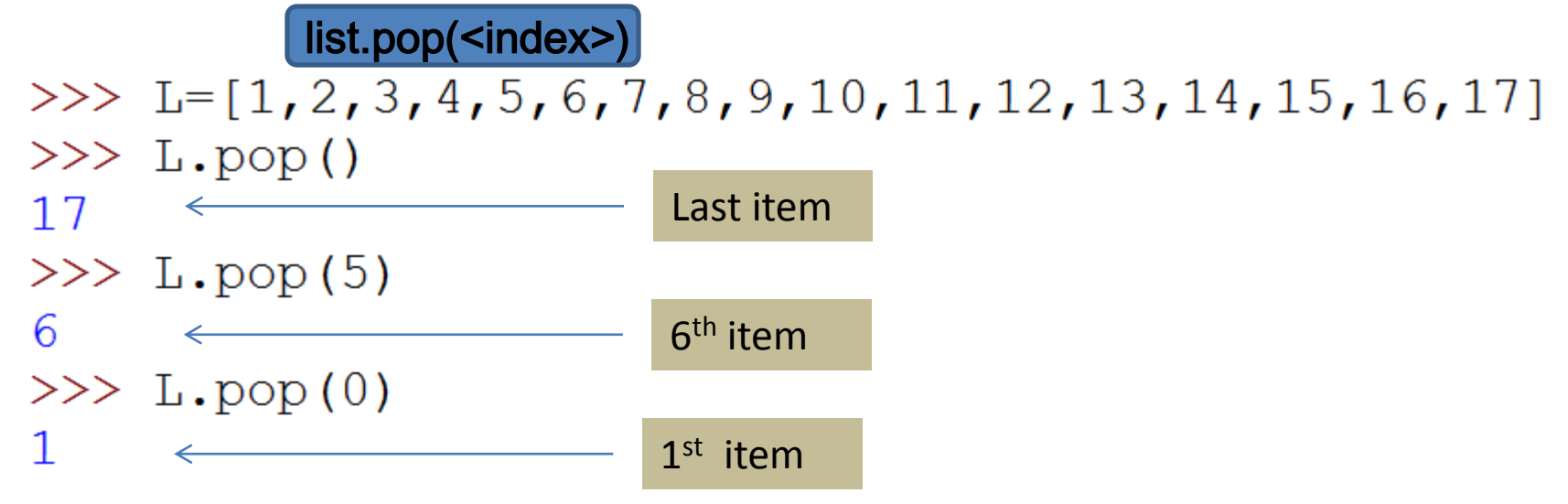

Python provides some built-in functions for list manipulation

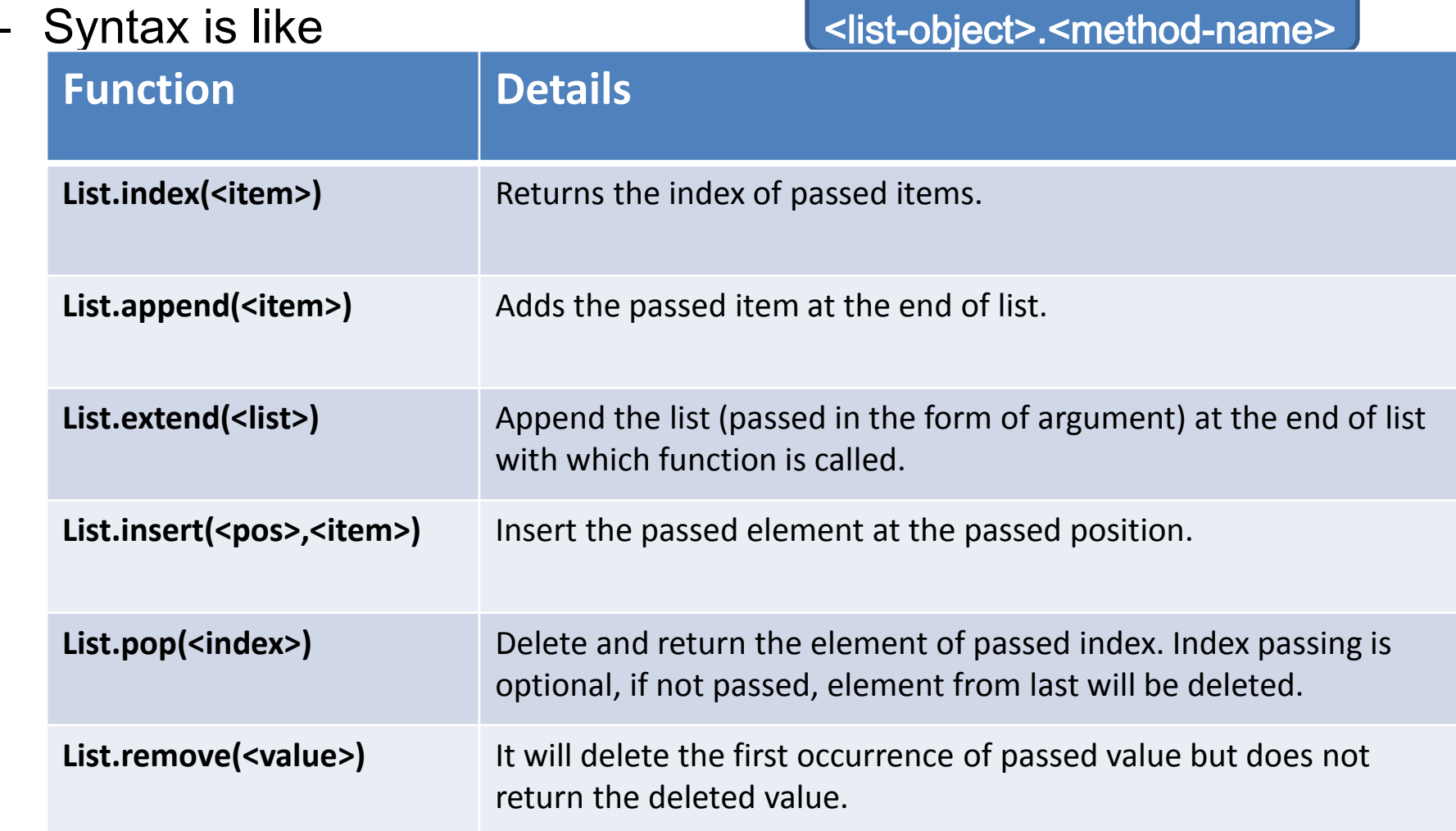

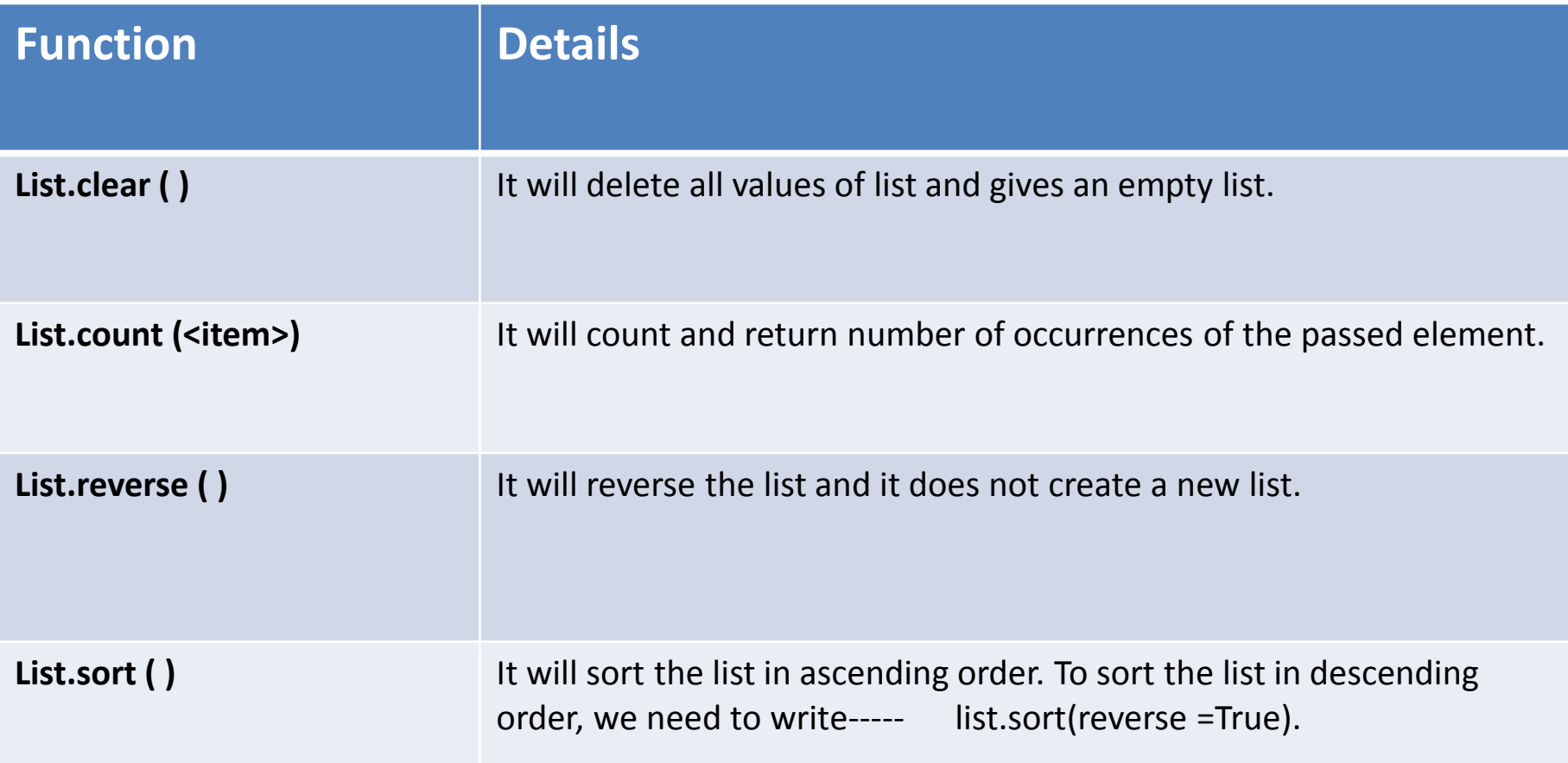

List.index ( ) function:  $\ket{>>} 1$ st= $[13, 18, 11, 16, 18, 14]$  $\gg$  lst.index(18)  $\gg$  lst=[13, 18, 11, 16, 18, 14] List.append() function:  $\gg$  1st.append (27) >>> lst  $[13, 18, 11, 16, 18, 14, 27]$ • List.extend( ) function: >>> lst.extend(lst1)  $\gg$  lst  $[13, 18, 11, 16, 18, 14, 67, 78,$ >>> t1=['a','e','u'] List.insert() function:  $\gg$   $\pm$  1.insert(2,'i') ['a', 'e', 'i', 'u']

List.pop () function:

List.remove() function:

List.count() function:

 $\gg$  lst=[13, 18, 11, 16, 18, 14]  $\gg$  lst.pop() 14  $>>$  lst.pop(2)  $11$  $\gg$  lst  $[13, 18, 16, 18]$  $\gg$  lst=[13, 18, 11, 16, 18, 14]  $>>$  lst.remove(18) >>> lst  $[13, 11, 16, 18, 14]$  $>>$  lst=[2,3,4,5]  $\gg$  lst  $[2, 3, 4, 5]$ >>> lst.clear() >>> lst >>> lst=["one","two","three","three","four"] >>> lst.count("three")

- List.reverse() function:  $\begin{array}{l} \n\text{First.} \text{reverse()} \text{function:} \n\end{array}$ <br>  $\begin{array}{l} \n\text{First.} \text{reverse()} \n\end{array}$ <br>  $\begin{array}{l} \n\text{First.} \text{reverse()} \n\end{array}$  $[5, 4, 'three', 'two', 'one']$
- List.sort( ) function:

>>> t1=['e','i','q','p','a','u','o','r']  $>> t1.sort()$  $\gg$  t1  $[1a', 'e', 'i', 'o', 'p', 'q', 'r', 'u']$ 

#### **Important**

- To sort a list in reverse order, write in following manner– **List.sort(reverse=True)**
- If a list contains a complex number, sort will not work.

## Thank you

Please follow us on our blog-

[www.pythontrends.wordpress.com](http://www.pythontrends.wordpress.com/)